# Fall 2022 Stat 407/507 Exam 1 solutions

## **Problem 1a**

StateWages <- read.table("https://webpages.uidaho.edu/~chrisw/stat507live/WageStatesF22Exam1.txt",header StateWages**\$**Region <- **as.factor**(StateWages**\$**Region) **boxplot**(MeanWage2018 **~** Region, data=StateWages,main="Wages by Region")

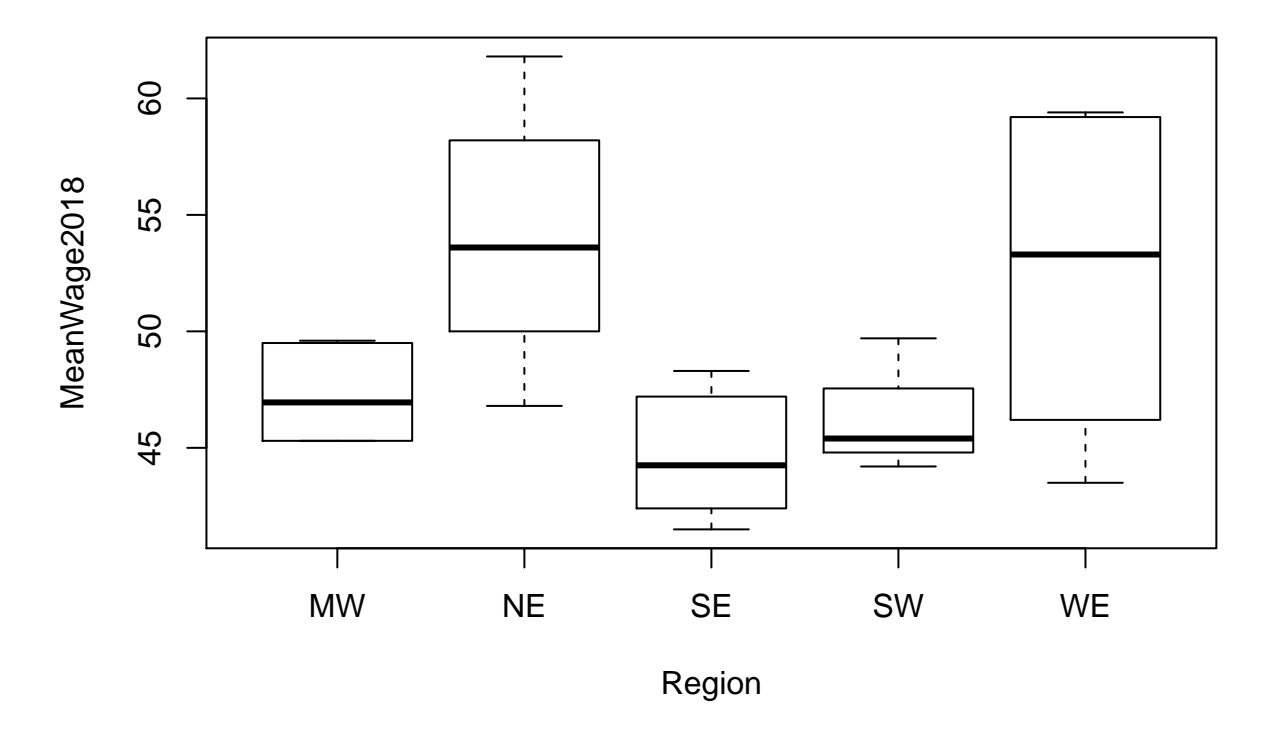

## **Wages by Region**

The boxplot shows that the medians of NE and WE are clearly greater than for the other regions, so we will likely reject  $H_0$ . The within-group variability also seems different among groups, suggesting a violation of the equal-variance assumption.

### **Problem 1b, c**

StateWages.lm1 <- **lm**(MeanWage2018 **~** Region, data=StateWages) **anova**(StateWages.lm1) ## Analysis of Variance Table ## ## Response: MeanWage2018 ## Df Sum Sq Mean Sq F value Pr(>F) ## Region 4 372.46 93.116 4.1524 0.01178 \* ## Residuals 22 493.34 22.425 ## --- ## Signif. codes: 0 '\*\*\*' 0.001 '\*\*' 0.01 '\*' 0.05 '.' 0.1 ' ' 1 *#summary(StateWages.lm1)* **par**(mfrow=**c**(1,2)) **plot**(StateWages.lm1, which=**c**(1,2))

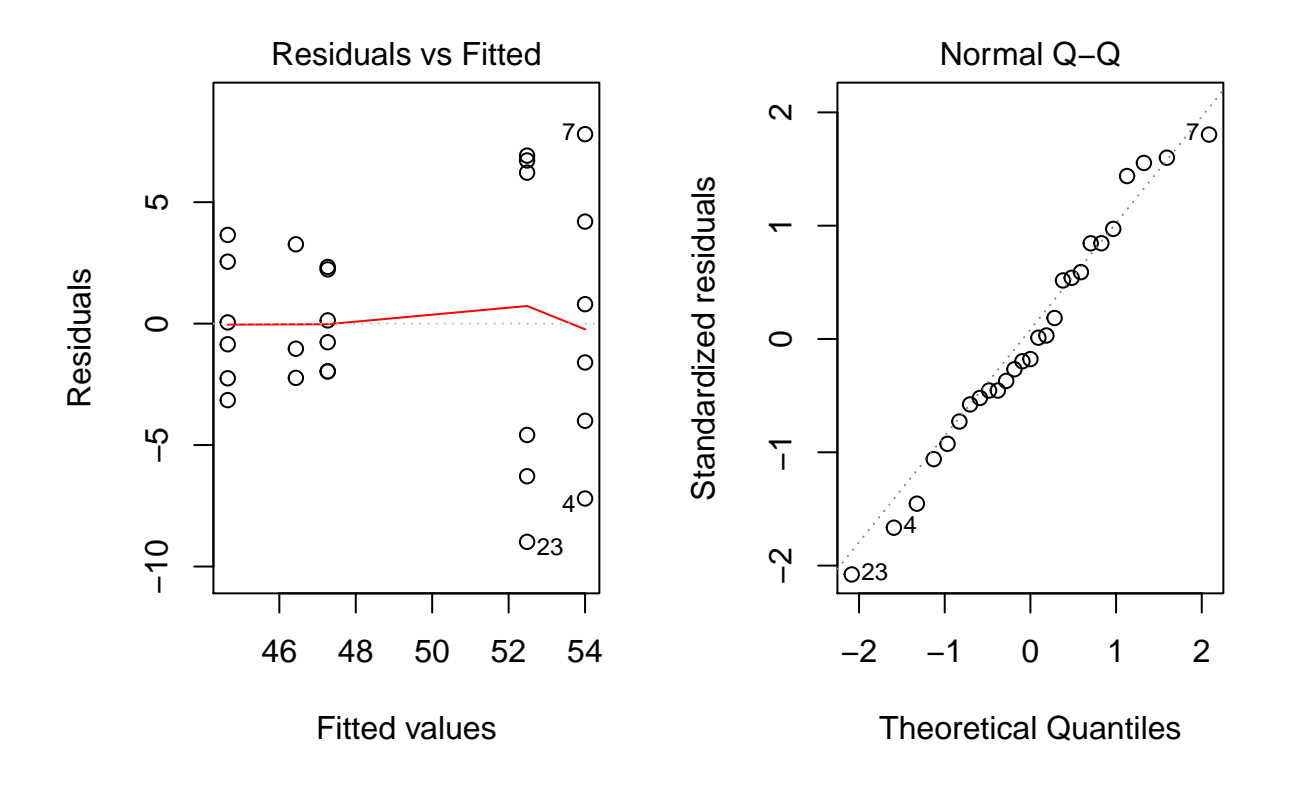

#### **par**(mfrow=**c**(1,1))

The total df are  $4 + 22 = 26$  and the total SS are  $372.46 + 493.34 = 865.8$ . With an *F* value of  $F = 4.15$  on 4 and 22 degrees of freedom with a *P* value of  $P = .012$ , we reject the null hypothesis of  $H_0: \mu_1 = \mu_2 =$  $\mu_3 = \mu_4 = \mu_5$  and conclude that the mean wages differ by region, if the model assumptions are valid.

However, the residual plots show a problem. Although the normal plot shows points mostly close to the reference line, the residual by predicted plot shows a megaphone pattern indicating that the homogeneous variance assumption is doubtful.

## **Problem 1d**

#### **library**(MASS)

```
# boxcox(MeanWage2018 ~ Region, data=StateWages,lambda = seq(-2.00, 2.00, length = 50))
boxcox(MeanWage2018 ~ Region, data=StateWages,lambda = seq(-8.00, 2.00, length = 50))
```
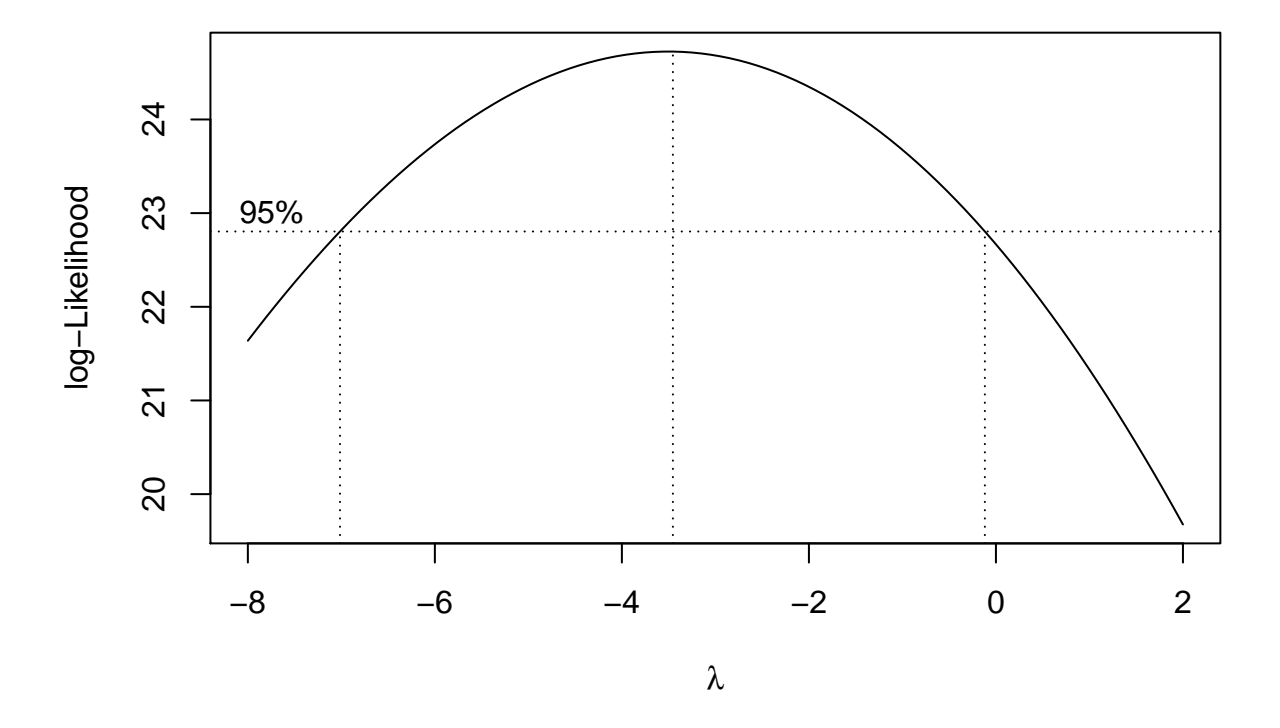

After a few tries to make sure that the entire 95% confidence interval is visible, we see that the confidence interval for the power transformation parameter  $\lambda$  is approximately from -7 to just below 0. Such a wide range for the confidence interval indicates that there is not strong evidence for a particular transformation. Since the max/min ratio for the data is not large, we might expect that a power transformation would not be very effective. Since the value 1 is not in the interval we can reject the null hypothesis of  $H_0 : \lambda = 1$ . The optimal value of  $\lambda$  is -3.5 so we will use that as our transformation.

### **Problem 1e**

```
StateWages$T2MeanWage2018 <- StateWages$MeanWage2018^(-3.5)
boxplot(T2MeanWage2018 ~ Region, data=StateWages,main="Wages^(-3.5) by Region")
```
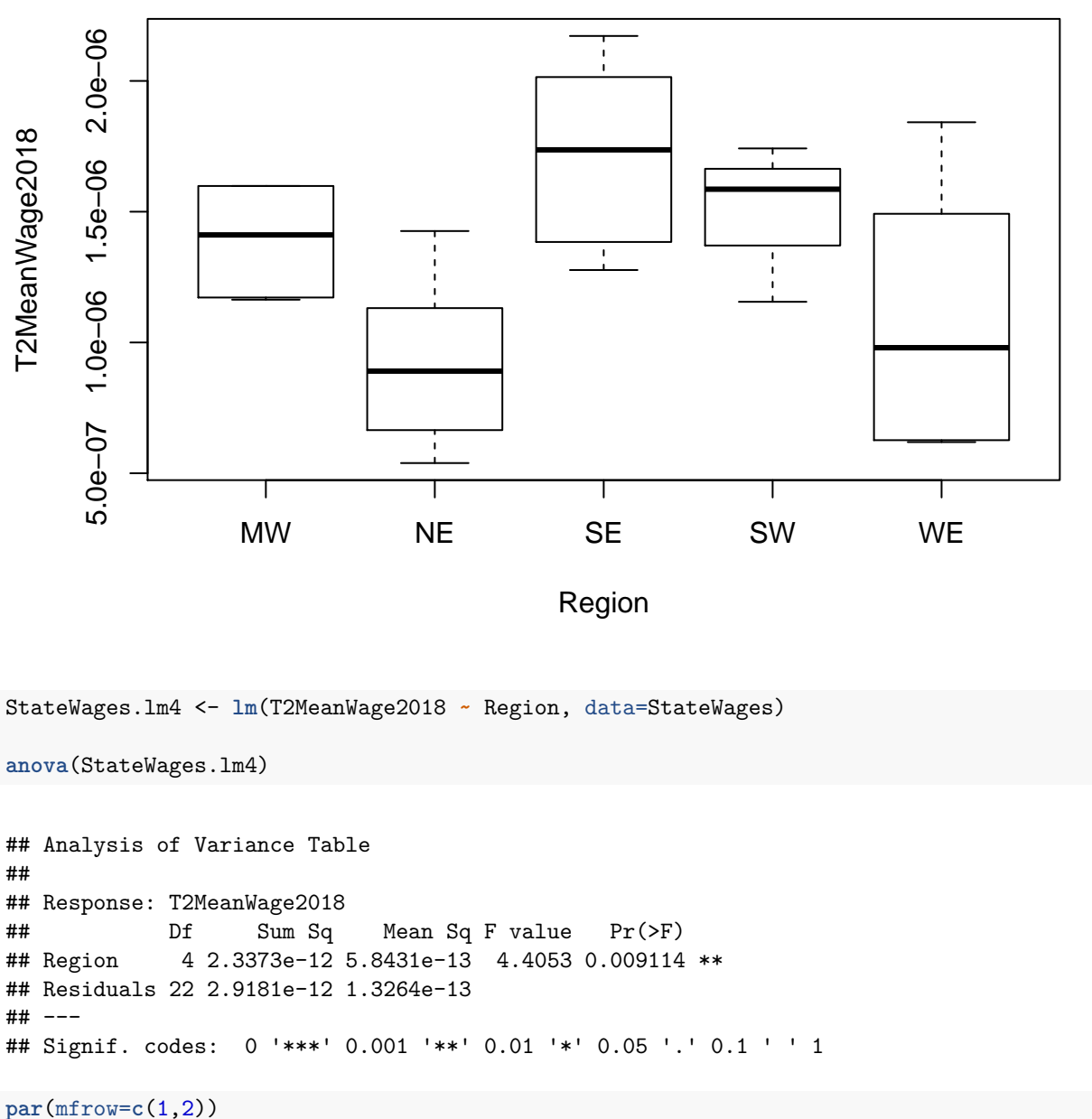

**Wages^(−3.5) by Region**

**plot**(StateWages.lm4, which=**c**(1,2))

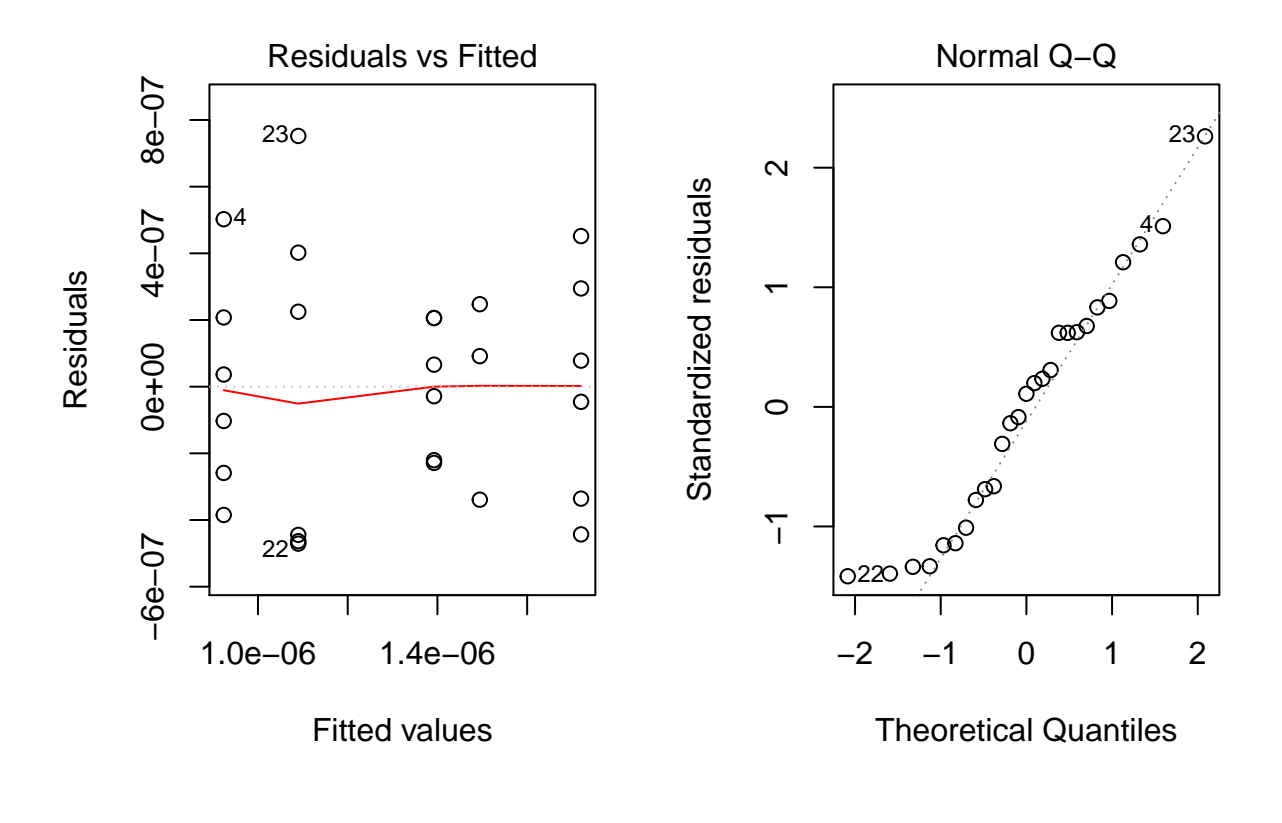

```
par(mfrow=c(1,1))
```
After transformation, the boxplot still shows group differences (now inverted because of the inverse transformation). The null hypothesis is still rejected with fairly similar *F* and *P* values. The residual by predicted plot looks a bit better as the megaphone shape is gone but the normal plot looks worse. An argument could be made to use the transformation because of a better variance pattern, but an argument can also be given to present the data on the original scale since the results do not change.

#### **Problem 1e**

```
# Some calculations:
# grand population mean
summary(c(47,57,45,46,55))
## Min. 1st Qu. Median Mean 3rd Qu. Max.
## 45 46 47 50 55 57
# sum of alpha^2
4*var(c(47,57,45,46,55))
```
## [1] 124

```
# MSE of original data = 22.4
# ratio value
4*var(c(47,57,45,46,55)) / 22.4
## [1] 5.535714
powercr <- function(ngrp,rat,alpha,n1,nlast,ninc)
    {
       n <- seq(n1,nlast,by=ninc)
       power <- numeric(length(n))
       ndf \leftarrow ngrp -1ddf <- ngrp*(n-1)
       fcr <- qf(1-alpha,ndf,ddf)
       lambda <- n*rat
      # print(c(n,ddf,fcr,lambda))
       power <- 1 - pf(fcr,ndf,ddf,lambda)
       print(cbind(n,ddf,lambda,fcr,power))
       plot(n,power,type="b",xlab="sample size per group",ylab="Power")
}
```
**powercr**(5,5.54,.05,2,10,1)

## n ddf lambda fcr power ## [1,] 2 5 11.08 5.192168 0.3798115 ## [2,] 3 10 16.62 3.478050 0.7384860 ## [3,] 4 15 22.16 3.055568 0.9142997 ## [4,] 5 20 27.70 2.866081 0.9762981 ## [5,] 6 25 33.24 2.758710 0.9942137 ## [6,] 7 30 38.78 2.689628 0.9987179 ## [7,] 8 35 44.32 2.641465 0.9997373 ## [8,] 9 40 49.86 2.605975 0.9999495 ## [9,] 10 45 55.40 2.578739 0.9999908

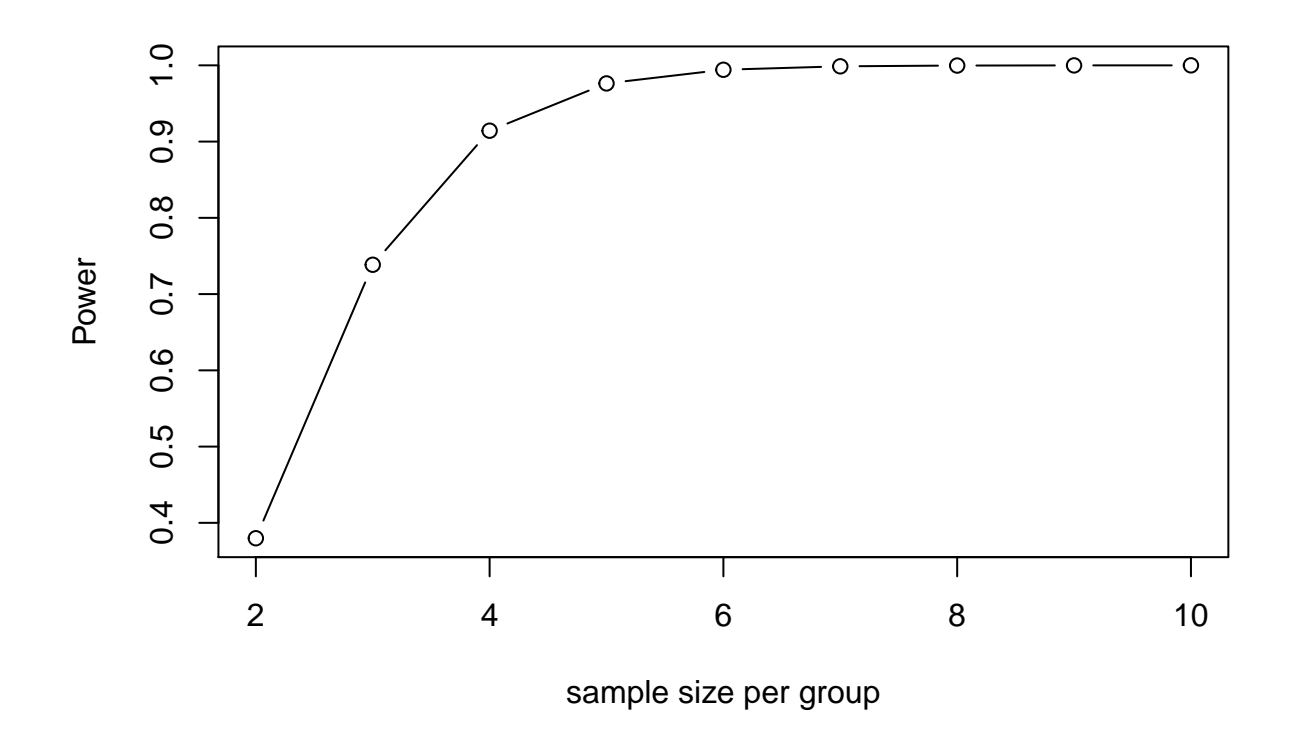

The third line of the printed values corresponds to  $n = 4$  replicates per group, and it is the first line with power greater than 80% (power = .91). Thus we would need 4 states per region for a total sample size of 20 states.